How Do I Sync My Email On Iphone And Ipad
>>CLICK HERE<<<</p>

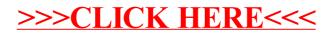